## Photoshop 2021 (Version 22.2) Product Key With Product Key [Mac/Win] 2023

Installing Adobe Photoshop is pretty straightforward, as long as you stick to the steps outlined above. First, go to Adobe's website and select the version of Photoshop that you want to install. Next, you need to download the exe file. Once this is complete, open the exe file and follow the on-screen instructions. Once the installation is complete, you need to crack Adobe Photoshop. To do this, you need to download a crack for the version of Photoshop that you want to use. Once you have the crack, open the file and follow the instructions to apply the crack. After the crack is applied, you need to open the software and follow the instructions on how to patch it. Finally, you can use the software. To make sure that the software is running properly, you should check the version number to ensure that the crack was successful.

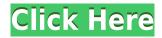

The template consist in 3 images. The main image is the result of the editing. The other 2 images are the best and worst scenarios of the "man in the loop" effect that you can see when using the "Color Variations" or "Mask and Adjust" tool. Thanks to the user-friendliness of Photoshop, even those without an extensive knowledge of computer graphics can truly unleash creativity. As a graphic designer, I chose Photoshop because of its countless possibilities. I use it to adjust images, draw, and organize my files away from a desktop computer. I admire its many features and its seamless applications. Go ahead. Give it a try - you'll see why it's my favorite tool. With nearly 200 features, Photoshop CC is powerful enough to meet your image editing needs, while also making it easy to work with. You can enhance photos, change the look of your documents, improve the way that you design 3D objects, and make interesting interactive web creations. Even if you've used Photoshop for a long time, there's always something new that you can learn. Have a look at this new and updated Guide for Beginners in Digital Art. You will learn all the basic features of Photoshop in this handy little book. It explains the tools and important features of the program like layers, selections, masking, and adjustment layers. Perhaps you're an expert or perhaps you need to learn the basics, but all photographers can benefit from this guide. Learn from the experts! The Photoshop CC 2017 Guide for Newbies is an indispensable "workbook" for new Photoshop users. It provides a comprehensive introduction to everything you'll need to make the most of Photoshop in design and photography projects. This slideshow-style book takes you step by step through the Photoshop user interface, letting you play with the major tools and features. You can learn how to make corrections to images, edit type, color balance images, modify layer masks, adjust photos, create amazing photo collages, and much more.

## Photoshop 2021 (Version 22.2) Download free With License Code 64 Bits {{ lAtest versIon }} 2023

Though it may not be an essential feature, a Web Sharing app can come in handy. You can also ask a friend or family member to take a screenshot of the website you're working on by opening up www.capturetheweb.com and you'll get your web page as a high definition image. Plus, it allows you to work on the document open even if your Internet access is slow. The Paint Bucket Tool Works in a similar manner as the Brush tool. Click to select the tool, and then drag the cursor on the image. The brush will then grab a color and apply it somewhere in the image region you've clicked. Not all browsers have a fillable text boxes, so when you've placed the text in a box, it can't be selected. Luckily, as it turns out, there is a text tool in Photoshop that can fill out any boxes without any hassle. Press the 'T' key to switch to the fillable text tool. Draw the text around the desired area and then with the Type tool selected, start typing over where you want the text to be. The text boxes will then be filled out when you exit the tool. This is a very beneficial technique for filling out the boxes on a photo. Instead of using large areas, like I mentioned above, the Gradient tool can be useful in coloring a background of your image. This tool changes the color within a sort of stair-like fashion. On the top of the gradient, where the color is most contrasting, the brightness is maximum. Below that, the brightness level gradually decreases until no color is visible. Using this gradient, you can easily create the appearance of a sunrise with your color choice. Though you can do it with the Paint Bucket tool or the Gradient tool, the Gradient tool gives you a lot more control and flexibility. e3d0a04c9c

## Download free Photoshop 2021 (Version 22.2)Keygen Licence Key 64 Bits 2022

With the help of Photoshop, you can also edit scanned images to prepare them for the desktop publishing process. You can edit text, design, or place 2D and 3D items in a publication. The software is the best for image editing and retouching. It also saves the time and efforts of professional editors. The best thing is that it can be updated in the internet. It saves the time and efforts in many ways. Some of the other features of Photoshop CC 2018 are: The most noteworthy addition is the new Merge Layers feature. It can combine existing layers and, what's more, it keeps the contents of each layer intact. This simple but powerful tool means Photoshop elements isn't the only one of the Adobe's consumer products to support this feature. Adobe Illustrator got it first. And thanks to this feature, creating layered compositions with Photoshop Elements is now easier than it was before. Adobe Photoshop Subscription For Mac comes with the standard suite of tools, but you'll need to pay extra to get a few key features. These include the ability to create and edit video within Photoshop, to make adjustments to Photoshop videos, and to add special effects to images. The most prominent addition to Photoshop's for Mac is its support for creating video in the app. Using the same technology from Adobe Premiere for Mac, you can now make and save videos from inside Photoshop. This ability to customize your videos, however, adds extra complexity, so don't expect it to work for every video file. For example, 3D models need to be converted to a format Adobe can understand, and you have to set up your layer names and other edit options before you make your first cut. The ability to quickly apply visual effects to your videos mean you can create cool effects in seconds-

while they last. The standard version of Photoshop for Mac can produce spectacular effects from nothing more than an empty timeline, but these effects may require extra work to set up.

adobe photoshop cs3 software free download with crack download photoshop cs4 terbaru download photoshop cs4 trial free download adobe photoshop cs3 full version with keygen keygen for adobe photoshop cs3 extended free download free download software adobe photoshop cs3 for windows 7 adobe photoshop cs3 free download for windows 7 filehippo adobe photoshop cs3 portable free download full version for windows 7 adobe photoshop cs3 windows 7 32 bit free download free download adobe photoshop cs3 portable for windows 7

## With the update, you can:

- Establish and maintain multiple workflows, tools, and libraries
- Share, organize, and reuse your assets with Adobe Creative Cloud Libraries
- Create and manage templates in your Photoshop files
- Quickly create and configure Photoshop workflows
- Build workflows with reusable panels
- Use custom actions to automate repetitive tasks
- Target Photoshop CS6 and up

Photoshop is an industry standard, affordable, and powerful tool for creating, enhancing and printing pictures and images. A user can create, edit and print high-quality photographic images with this software. 3D photo editing tools allow you to explore the capability of Adobe Photoshop

quickly. A user can edit the fabric and materials of an object. They can also import and change the properties of the object using Photoshop's smart content-aware tools. Photoshop's powerful and innovative 3D capabilities allow you to explore the use of revolutionary 3D photo editing tools and techniques, which allow you to explore the capability of Photoshop quickly. Just add objects to an image or line them up in the viewport, like Legos, and you can edit any part of an object on its own. Create and establish workflows, tools, and libraries, and organize your assets with Creative Cloud Libraries. Create your files from scratch with many different formats such as cameras, scans, and photos. Use templates, panoramas, and views on your images, adapt your files to your preferred custom settings, and share your files with others.

The new Photoshop also offers a one-click Delete or Fill tool to remove and replace objects in images with a built-in action. This technology is based on Adobe Sensei software, a collection of AI algorithms that powers everything from Photoshop to search suggestions on Google. Photoshop for web users can now work in a web browser without installing any software. As of today, Adobe Photoshop is available on the following platforms: macOS, Windows, and the most recent version of Adobe Creative Cloud. It will also run as a desktop app on Windows, macOS, Steam, and other platforms. New features are also available in Photoshop Precision. Make Photoshop your creative canvas and inspiration tool by using it to re-imagine your photos. Heavily inspired by the way artists use the canvas of a painting to express themselves, the new Painterly panel allows you to transform even layer-based images with true painterly textures. And with New Camera Raw 8.0, you can now get your world-class images ready for that final artful touch with Single Pass Raw Processing. Photoshop 2018 digital images are sharper, have more detail, and record more colors than ever. Adobe Photoshop is the world's premier photo editing and retouching tool. Nowhere is that more evident than in its introduction of Super Resolution Mode. This feature lets you take full-res images and miniaturize them without losing detail. So your once-large images turn into high-caliber miniature works of art. Additionally, you can fit up to a terabyte or two of raw files into your computer's available hard drive space. And there's no need to pay for external disks anymore as raw files can be loaded into them, too!

https://zeno.fm/radio/filemaker-pro-advanced-12-0-1-portable

https://zeno.fm/radio/kpg87d-tk3207-programming-software-full-version

https://zeno.fm/radio/download-xblaunlockerv1-6-rar-rar

https://zeno.fm/radio/sony-vegas-pro-11-32-bit-crack-and-keygen

https://zeno.fm/radio/alien-skin-exposure-5-xforce-keygen-vto8

https://zeno.fm/radio/origin-pro-9-crack

https://zeno.fm/radio/r2r-keygen-ezdrummer-2-serial-16

https://zeno.fm/radio/g7ps-versacheck-2007-platinum-with-keygen-iso

https://zeno.fm/radio/barudan-punchant-6

https://zeno.fm/radio/fabfilter-total-bundle-crack-with-serial-key-free-download

https://zeno.fm/radio/toshiba-e-studio-306-drivers-free-download

https://zeno.fm/radio/descargar-contaplus-elite-2009-crack

https://zeno.fm/radio/windows-arium-70-32bits-64bits-french

 $\underline{https://zeno.fm/radio/grid-2-multiplayer-crack-all-dlcs-by-empe4-mod}$ 

Photoshop's new tools and customizable keyboard shortcuts let you get more done quickly. Transform and manipulate vectors easily with new high-quality raster tools. Scratch off objects, blur backgrounds, or shape and transform them. Elements will be updated later this year to take advantage of certain new features in the new Mac Pro. Capture One RAW is Lightroom's native raw

photo format. With Capture One you can edit raw files in a pixel-accurate environment, and then apply corrections to them in Camera Raw. You can freely manipulate the image using Camera Raw's controls, and then click into the file in Bridge to preview the changes. Carrying forward the workflow design of the previous version, Capture One's undo function is renamed replace, while workflow automation continues to be standardized. Bridge is a key tool, integrating across all of your editing software, and connecting everything you do and see. Elements now supports new third-party plugins that optimize image import and export, photo browsing, import of photos via the cloud, filters and even transitions, and syncing in the cloud. In addition to project creation tools and adjustment layers, users will be able to import and export a variety of 3D tools in upcoming releases and Videoscope 1.0 will include support for tracking and recording. On Albert and Mode, users will now be able to find and abandon the selection of subsequent tools or presets recursively, as well as access additional editing options during import and exporting. In addition, users can now import and export Smart Object layers right within the layer panel.

Adobe Photoshop is one of the most powerful tools in the media world. With photo and video editing capabilities, powerful image-editing tools, and a customer base that includes major news organizations and advertisement studios, the graphics program is the go-to tool for anyone who wants to turn their photos into creation. This edition of *Photoshop for Mac* is a new release so that's why you can't find the software in the Mac App Store. Even so, if you're looking to design, edit, or simply create, this is the edition you'll want to download to get the most out of this powerful software. The amazing tools within Photoshop are such a pleasure to use that it's perhaps no surprise that the software saw its biggest update in ages this year. Now that you're in the house of someone who has even stouter standards for graphics, you'll be good to go to use some of the latest tools in the program. Presenting the long-awaited Release CS6 tools. Photoshop CC is a robust graphic design tool with a great suite of powerful features. The program is installed by default on all MACs running macOS 10.13 or later. However, the version you choose will depend on your hardware and software requirements. It includes all the tools that you need to make something amazing in your photos. So, choose the client version that's right for you. Adobe is updating Photoshop, and bringing it up to speed with macOS Mojave. The company has released an update of Photoshop CC 2017 and macOS Mojave, as well as updating their other professional design applications. Despite the update, they have not enabled its new features yet. This software update includes the addition of the new Data Management panel to the File History window. Adobe will also update Photoshop CC 2017 which also adds support for macOS Mojave. This is the best time to get Photoshop CC update.